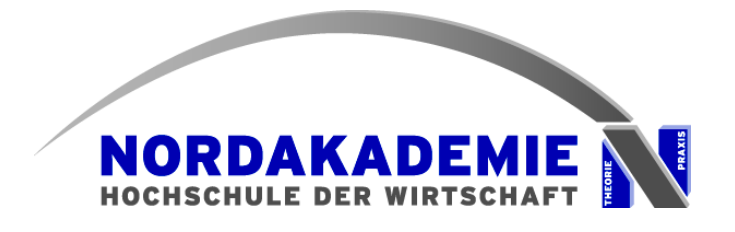

## **Übungsaufgaben Relationales Modell**

## **Aufgabe Stadt**

- 1. Übersetzen Sie mit dem vorgestellten Verfahren das folgende Entity-Relationship-Modell in Tabellen.
- 2. Geben Sie zwei Änderungen an dem Modell an, die Sie für praxisnäher halten würden, schauen Sie auf die Kardinalitäten.

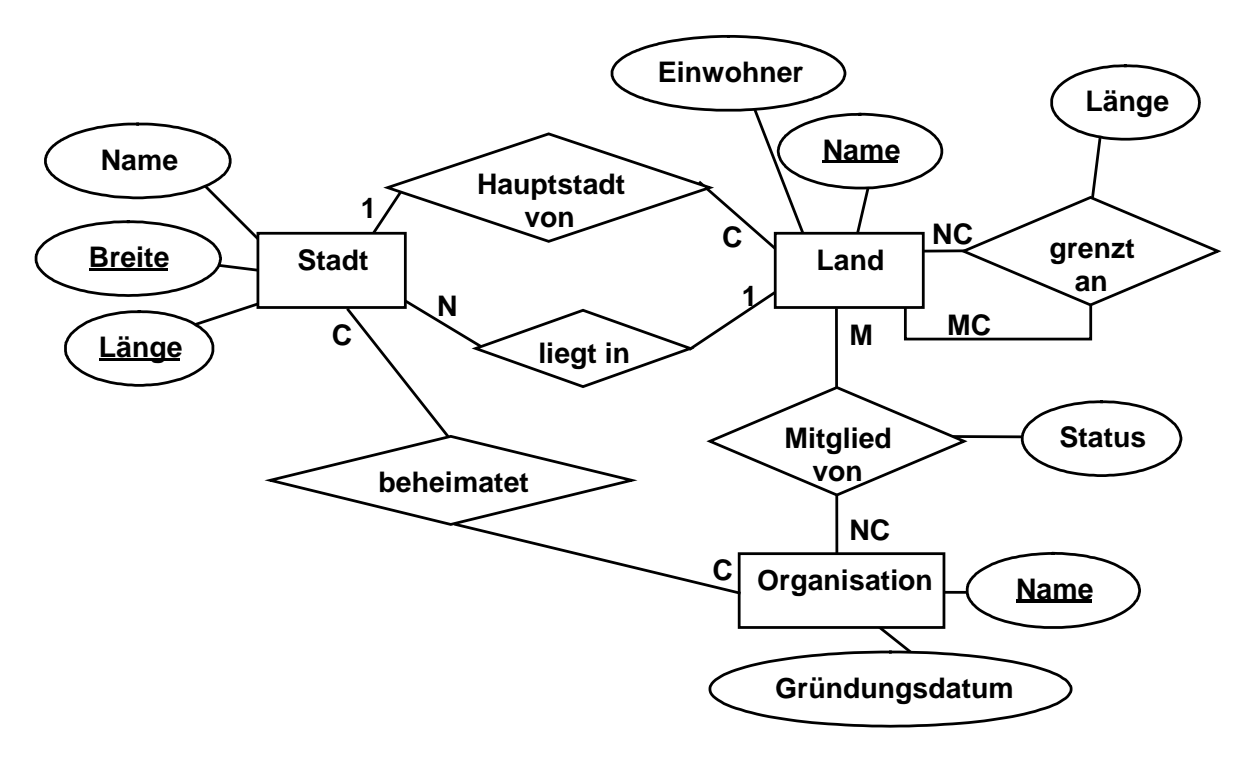

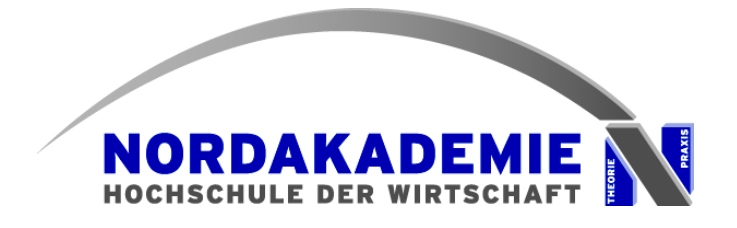

## **Aufgabe Zug**

Übersetzen Sie mit dem vorgestellten Verfahren das folgende Entity-Relationship-Modell in Tabellen.

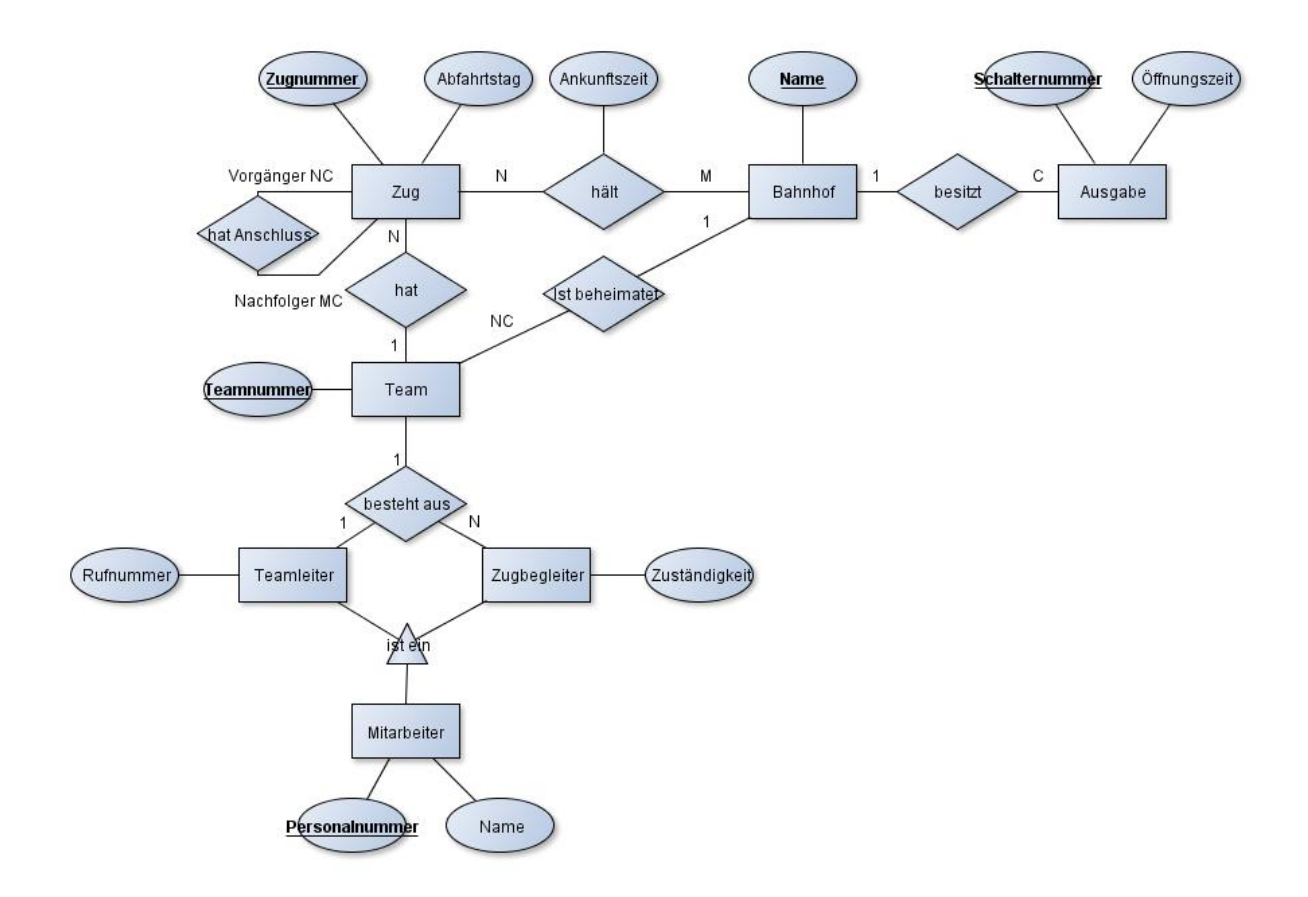